### An alternative model to distribute VO specific software to WLCG sites: a prototype at PIC based on CernVM file system

Elisa Lanciotti on behalf of PIC Tier1

**PIC** port d'informació *c*ientífica

CERN, GDB meeting 08/09/2010

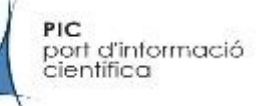

## Contents

- Introduction: current model for software distribution presents several limitations
- A possible alternative: a model based on a new protocol: CernVM file system, a network file system developed in the framework of CernVM project
- Test-bed set up at PIC
- Test description
- Results
- Outlook

### Current model for software distribution

- In a distributed computing model as WLCG the software of VO specific applications has to be efficiently distributed to any site of the Grid
- Applications software currently installed in a shared area of the site visible for all worker nodes (WN) of the site (NFS, AFS or other)
- The software is installed by jobs which run on the SGM node (a privileged node of the computing farm where the shared area is mounted in write mode)

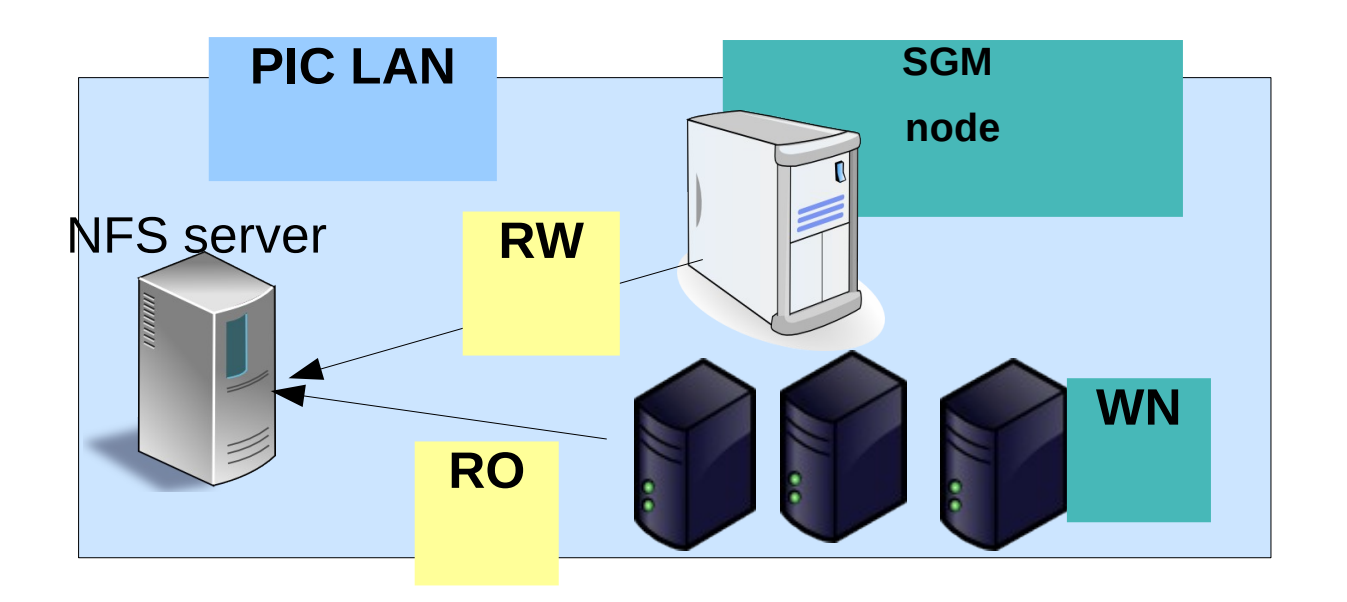

### Limitations of the current model for software distribution

- Some issues observed with this model:
	- NFS scalability issues
	- Shared area sometimes not reachable (not properly mounted on the WN, or too loaded NFS server..)
	- NFS locked by SQLite (known bug if NFS is mounted in r-w mode)
	- Software installation in many Grid sites is a tough task (job failures, resubmission, tags publications...)
	- Limited quota per VO in the shared area: if VOs want to install new releases and keep the old ones they have to ask for an increase of quota
- Number of GGUS tickets relative to shared area issues for LHCb: 33 in the last quarter

PIC port d'informació científica

### An alternative model based on CVMFS

- CernVM-FS is a network file system developed in the framework of CernVM project
- Repository of applications: contains the result of a make install
- Can be mounted on the WN and accessed as read-only file system, through http protocol
- Complemented by local site proxy for web caching

PIC

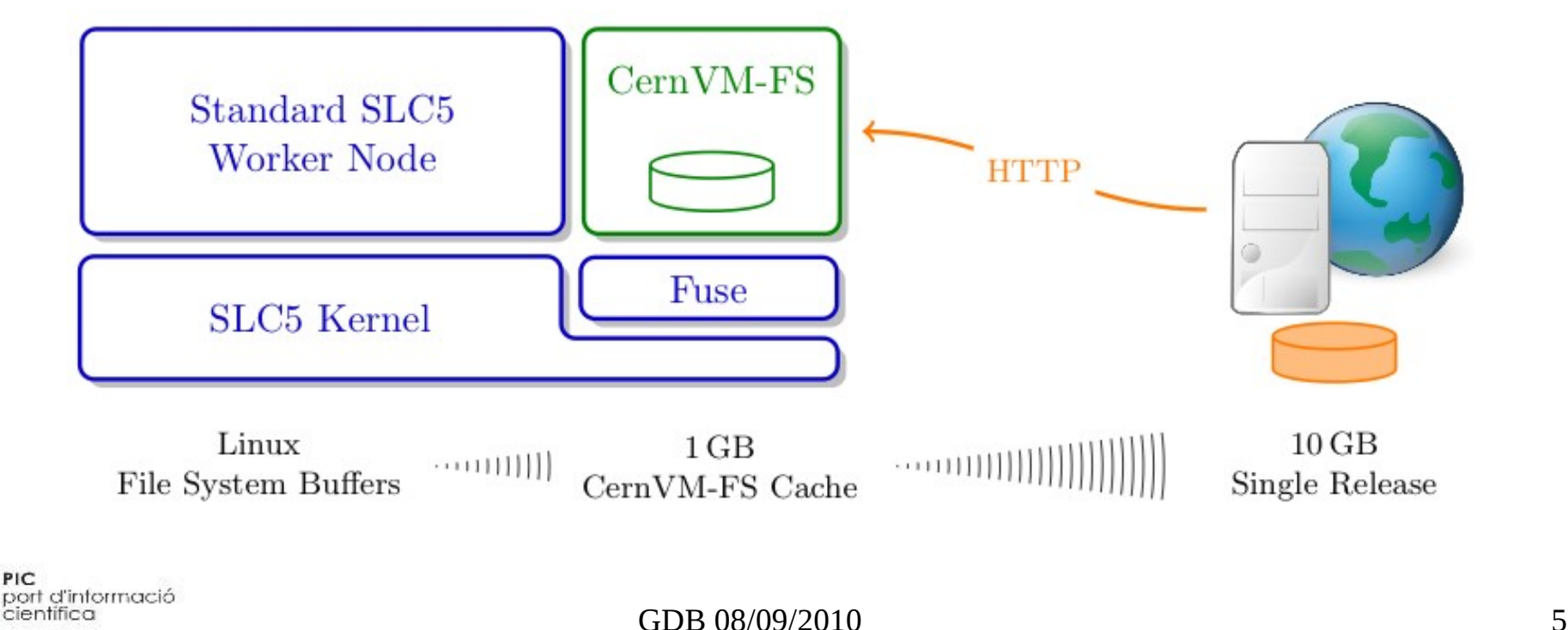

### CVMFS installation and configuration

- Installation with yum
- Configuration in one file:

Cat /etc/cvmfs/local.d/default.conf CVMFS\_USER=cvmfs CVMFS\_NFILES=32768 CVMFS\_CACHE\_DIR=/home/cache/cvmfs2 CVMFS\_QUOTA\_LIMIT=-1 CVMFS\_SERVER\_URL=http://cernvm-webfs.cern.ch/opt/@org@ CVMFS OPTIONS=allow other,remount sleep=10,entry timeout=10,att r\_timeout=10,timeout=10,negative\_timeout=10 CVMFS\_REPOSITORIES=lhcb,atlas CVMFS\_HTTP\_PROXY="http://squid01-test.pic.es:3128"

CVMFS v2.47: added multi VO support, two repositories (ATLAS, LHCb mounted on the same system)

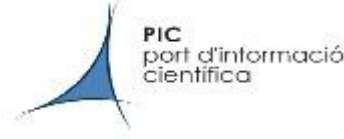

### Test-bed setup at PIC

- A dedicated blade of 16 Wns, 8 cores each, configured in a test queue
- On each node, software area mounted through NFS (production NFS server) and software repository of CernVM mounted through CernVM-FS
- One Squid server at the site as **http proxy** and **web cache**: necessary to reduce network latency and reduce the load on the origin web server of CernVM

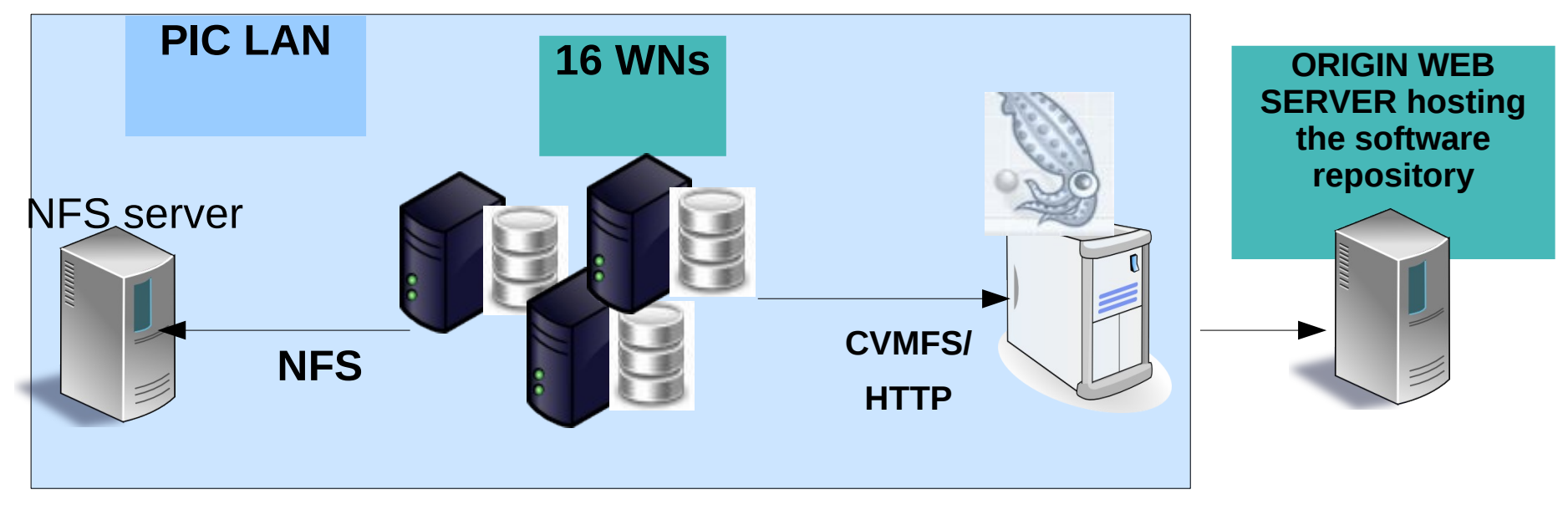

# Test description

- A test job which sets the environment and runs the application for analysis (DaVinci)
- No development required: only difference is an environment variable (path to the software area)

**export MYSITEROOT=/software/lhcb/slc4/lib export VO\_LHCB\_SW\_DIR=/software/lhcb/slc4** Source \$MYSITEROOT/Lblogin.sh SetupProject DaVinci v... gaudirun.py \$DAVINCIROOT/options/DaVinci.py

**Software area accessed through NFS**

**export MYSITEROOT=/opt/lhcb** Source \$MYSITEROOT/Lblogin.sh SetupProject DaVinci v... gaudirun.py \$DAVINCIROOT/options/DaVinci.py

**Repository of CernVM accessed through CernVM-FS**

## Metrics to measure

- Execution time for SetupProject the most demanding phase of the job for the software area (huge amount of stat() and open() calls )
	- Execution time for DaVinci
	- Dependence with the number of concurrent jobs

```
A run of the test script consists of a 
set of consecutive job submissions:
```
JobsPerNode=1

```
while jobsPerNode <= Ncore(=8)
```
qsub a bunch of 16 jobs  $\Rightarrow$  all jobs start execution at the same time

- First point: 1 job/node  $\rightarrow$  total jobs 16
- …
- Last point: 8 jobs/node  $==$  total jobs 128

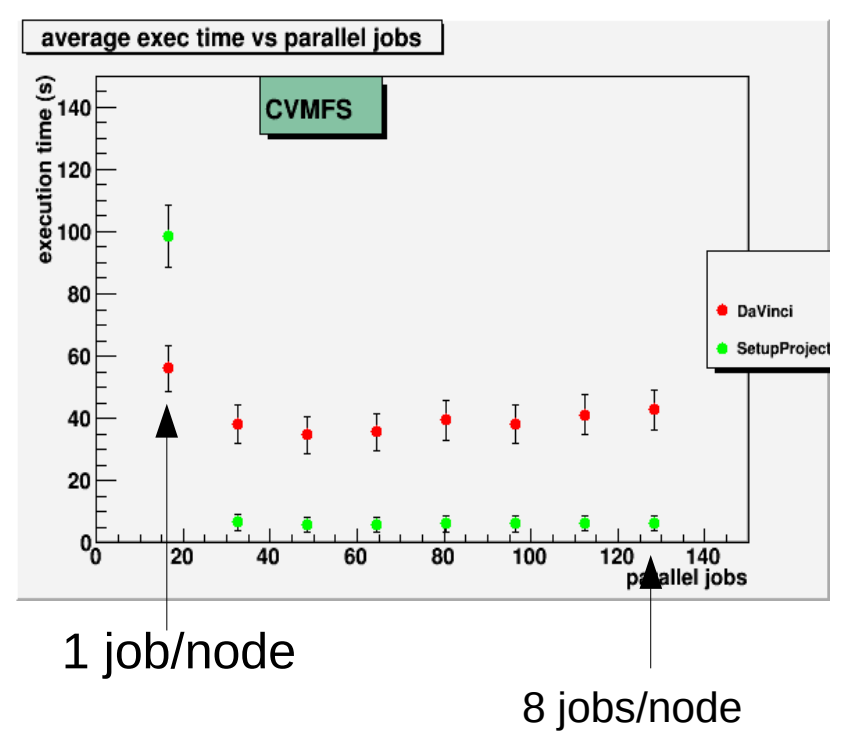

PIC port d'informació científica

### Results: LHCb SetupProject execution time

- Clear dependence of the execution time with the number of jobs per node with NFS protocol. Mount options are ro,noatime,nolock
	- Effect on client side: 8 jobs on one node gives an execution time of 100s
- Very low execution time, and no dependence with the number of jobs per node for CernVM-FS

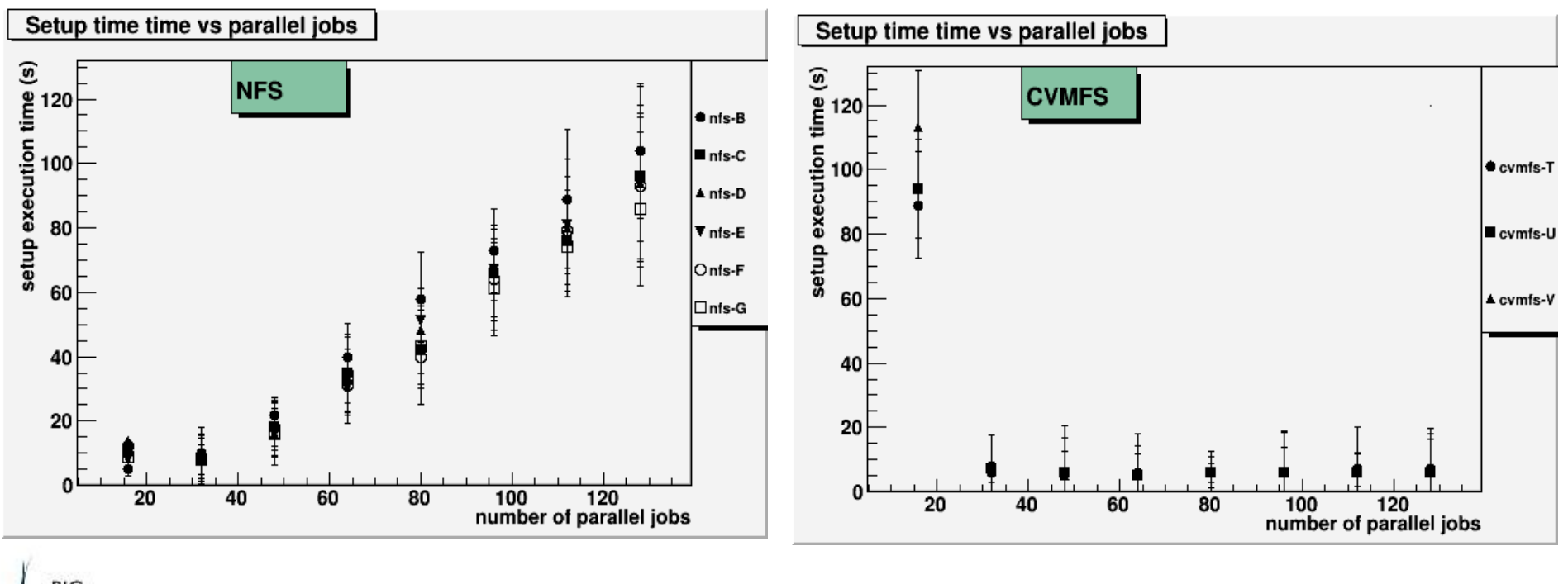

### Space needed on the WN local disk

Space needed for the CernVM-FS cache: software releases + file catalog overhead

- $\bullet$  LHCh:
	- One version of DaVinci (analysis package): the software takes 300 MB  $+$  CernVM-FS catalogue overhead, total space: 900 MB
	- The catalog contains file metadata for all LHCb releases
	- Downloaded once (for every new release) and then kept in cache
	- The execution of any additional version of DaVinci adds 100 MB of data
- $\bullet$  ATLAS:
	- one release of Athena:  $224MB$  of data  $+$  catalog files:  $375MB$  on disk
	- The overhead is less since the catalog has been designed for ATLAS software structure – first release and then packages

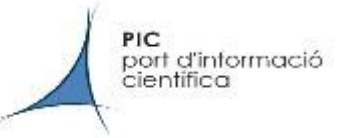

## About scalability

- Easily scalable adding a list of Squid servers in the CernVM-FS configuration file:
- Currently in the CVMFS configuration file:
- CVMFS\_HTTP\_PROXY=["http://squid01-test.pic.es:3128"](http://squid01-test.pic.es:3128/)

But multiple Squids can be added:

CVMFS\_HTTP\_PROXY=["http://squid01-test.pic.es:3128|](http://squid01-test.pic.es:3128/) [http://squid02.pic.es:3128](http://squid02.pic.es:3128/)[|http://squid03.pic.es:3128"](http://squid03.pic.es:3128/)......

CVMFS chooses one random proxy at mount, and then automatically fails over

To be tested

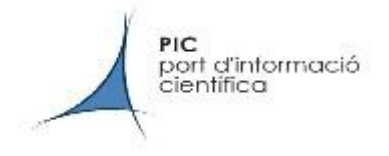

#### Tests for ATLAS

- Same test-bed and test script than LHCb, different executable
- Executable is an Athena test job: MC generation  $(1 \text{ evt})$  + reconstruction + analysis
- Only the total execution time is measured

Very slight difference between CernVM-FS and NFS.

This ATLAS job accesses less data in the software area. Not possible to compare with the LHCb SetupProject

CernVM-FS performs equally or slightly better than NFS for a typical ATLAS test job

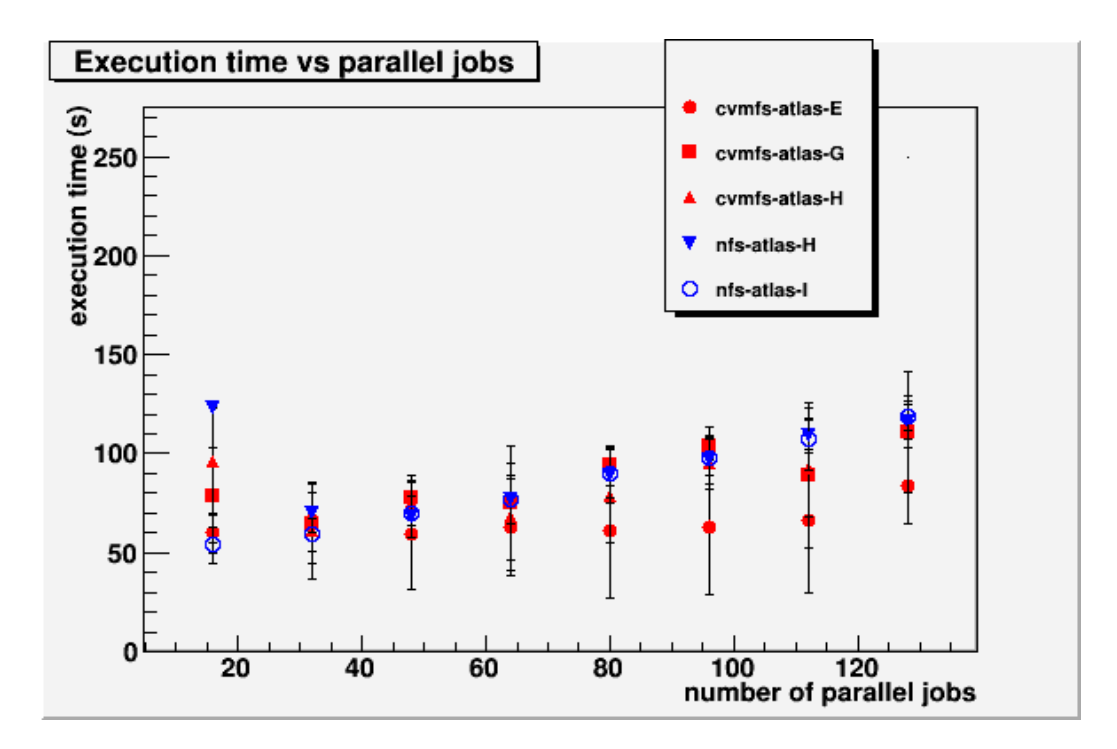

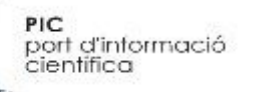

# Summary and outlook

- Problems with the current model for software distribution
- Possible alternative model based on CernVM-FS: First tests very promising
	- No change required for the application or job submission (only an environment variable has to be changed)
	- Very fast execution when software cached locally
- Next to do:
	- Test scalability adding a list of Squid servers
	- Larger scale tests
	- Repeat the test with jobs especially stressing for the NFS shared area (ATLAS jobs which compile on the WN)

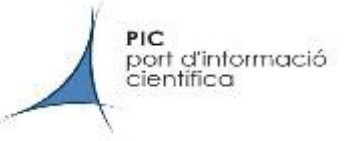

## Acknowledgements

Thanks to Jakob Blomer, developer of CernVM-FS

**Thank you for your attention!**

¿Questions? Feedback to lanciotti@pic.es

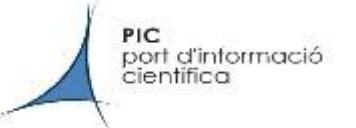

### Backup slides

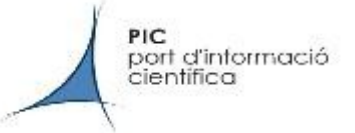

# Backup: NFS server setup at PIC

The software area is installed on a FAS2020 NetApp cabinet http://www.netapp.com/us/products/storage-systems/fas2000/fas2000 tech-specs.html the cabinet has:

2 controllers, in active-passive configuration (if one fails, the other takes the control of the disks).

PIC

port d'informació científica

2 disk trays. One of them has 12 SAS disks in RAID 6 configuration and hosts the software area.

Setup is scaled accordingly to PIC computing farm (2300 job slots), only last week some problem: many LHCB jobs failed with SetupProject timeout

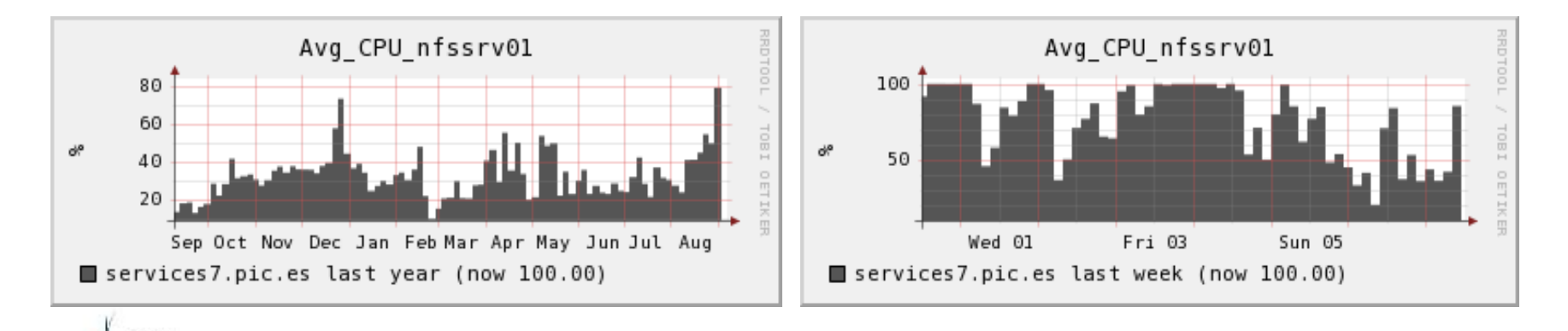

## Backup: runs with NFS

• Runs taken in different moments, corresponding to different levels of load of the NFS server. Almost no load (nfs-B) , 100% CPU usage (nfs-J)

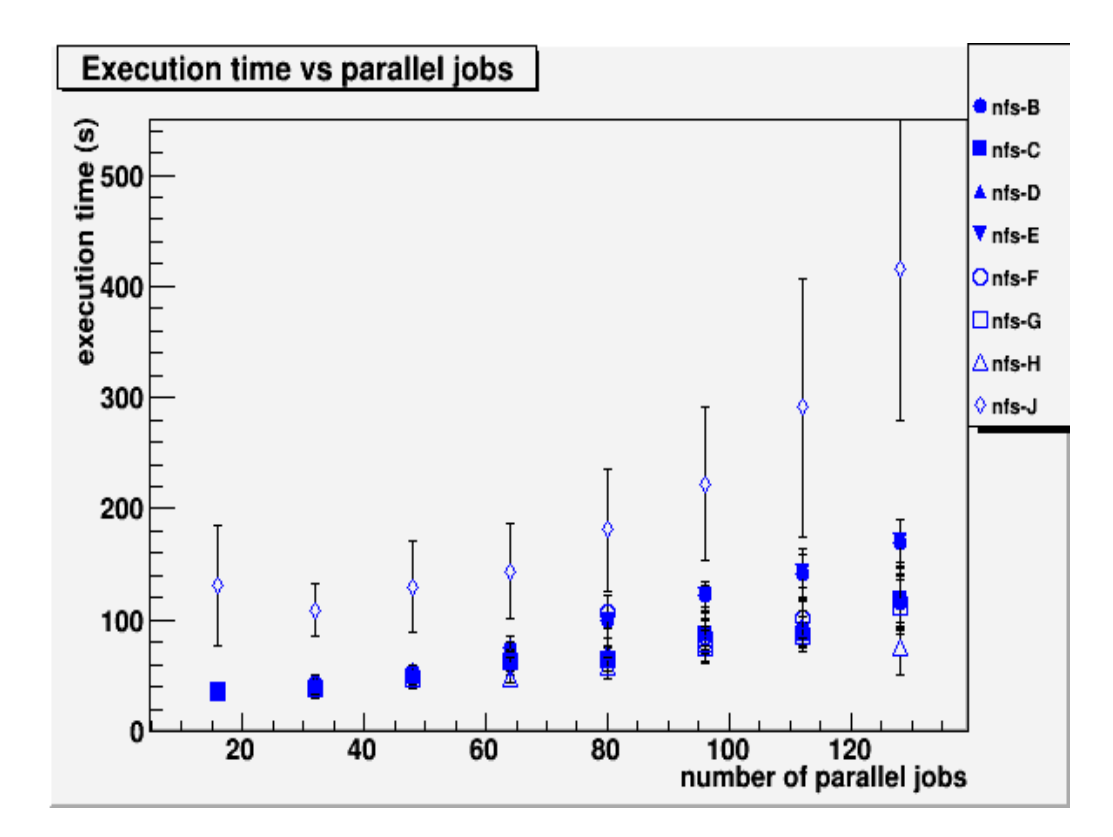

PIC port d'informació científica

#### Backup: details of a run with local caching

NFS protocol. Even if data are not transferred, still some network traffic between client and server (files metadata)

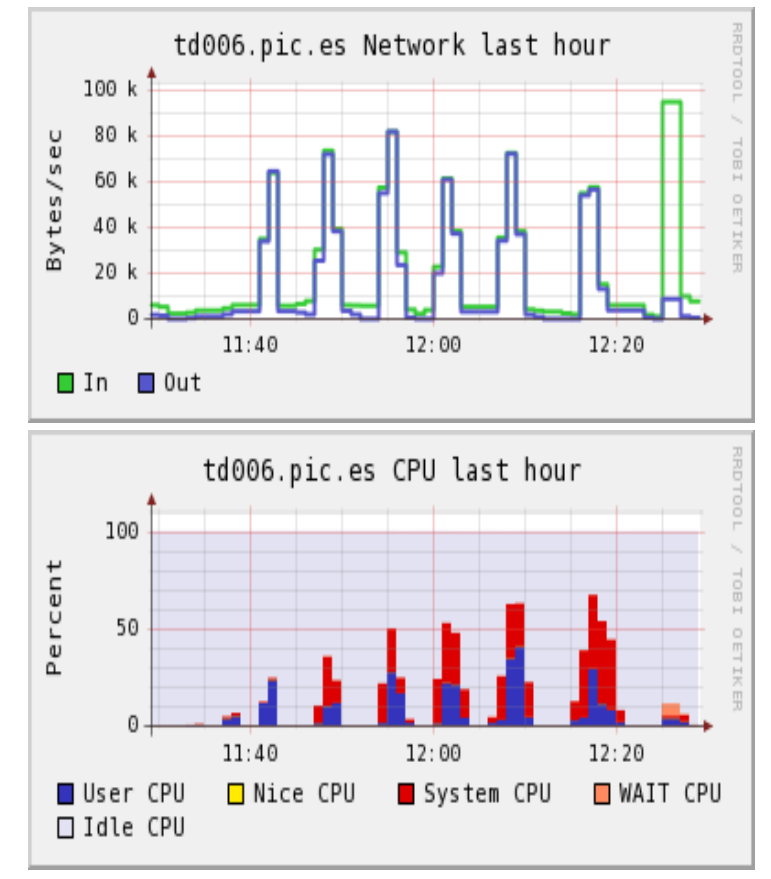

CernVM-FS protocol. First job execution triggers the software download from Squid. After, no network traffic.

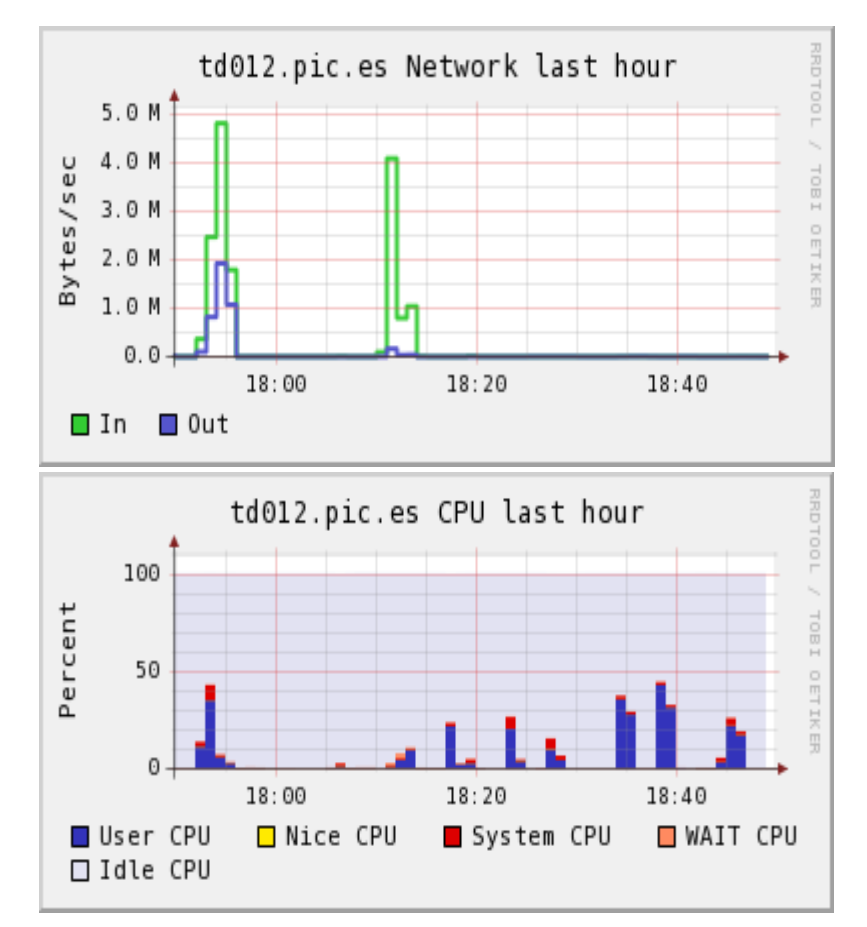

PIC port d'informació científica

#### Backup: details of a run without local caching

NFS protocol. NFS cache cleaned at every job submission. Considerable use of system CPU

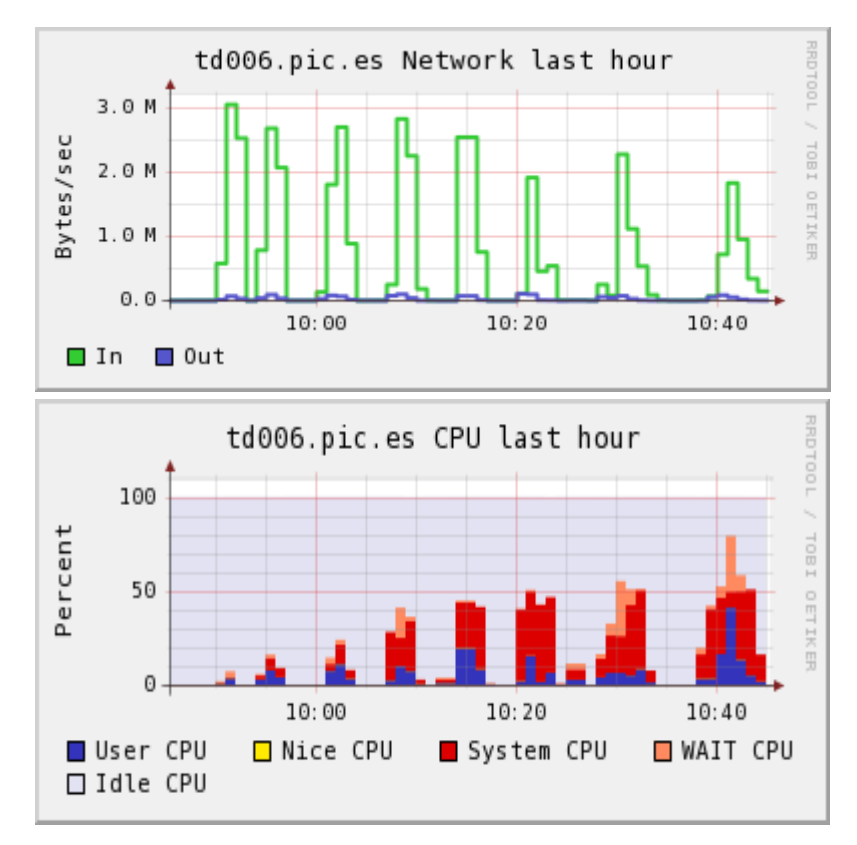

CernVM-FS protocol. Job execution triggers the software download from Squid at every job submission

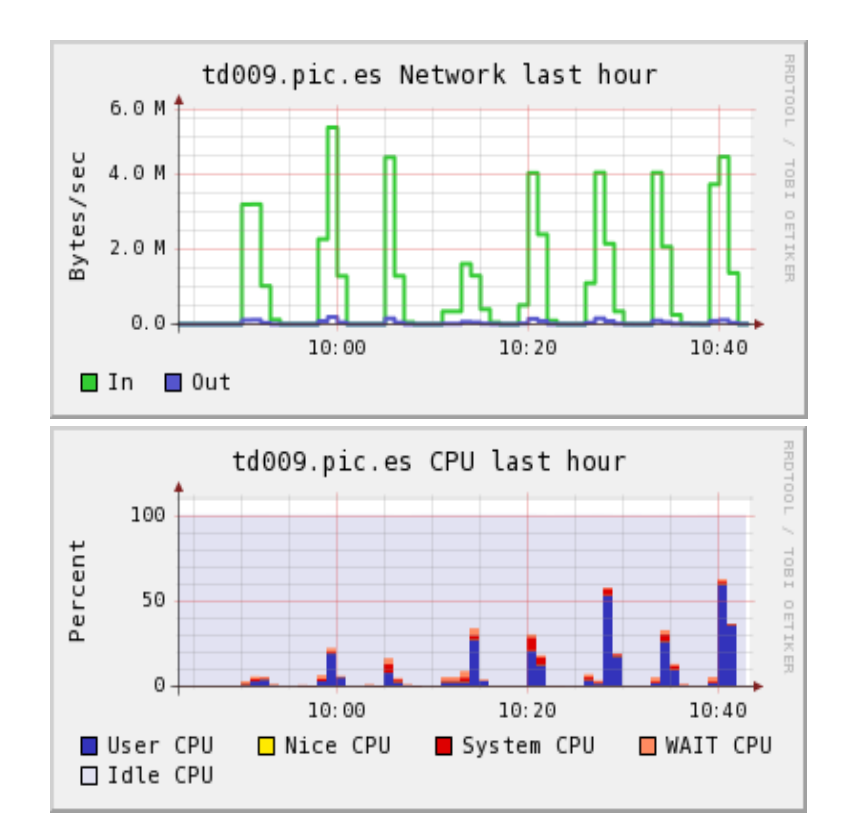

PIC port d'informació científica

# About security

- Security is ensured in signed catalogs
- In production only for ALICE

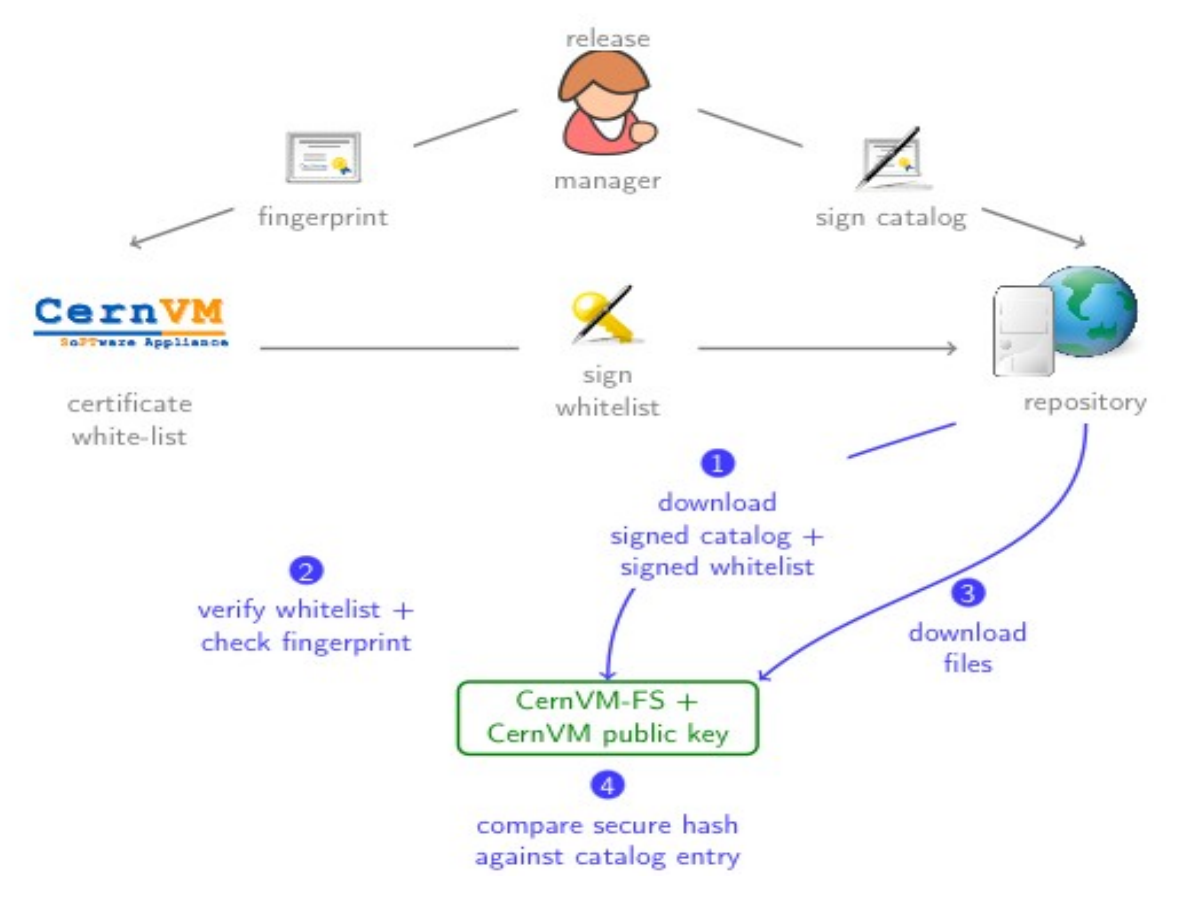

PIC port d'informació científica